### VPN & DNS

#### Ein Vortrag

über

#### "VPN und DNS"

### VPN

#### VPN ist das

#### Virtual Private Network

### DNS

#### DNS ist das

#### Domain Name System

### Was ist DNS?

DNS löst Domainnamen zu IP Adressen auf.

### Was ist DNS?

Beispiel:

#### bs-lug.de hat die IP 81.169.174.151

#### Wo kommt die IP her?

#### Damit das DNS-System funktioniert,

muß es eine zentrale Stelle geben,

die festlegt, wer das überhaupt festlegen darf.

### Wo kommt die IP her?

Die oberste Instanz, die festlegt, welche "Domain" von welchem anderen Nameserver beantwortet werden darf, nennt man Rootnameserver.

### "Wer fragt wen?"

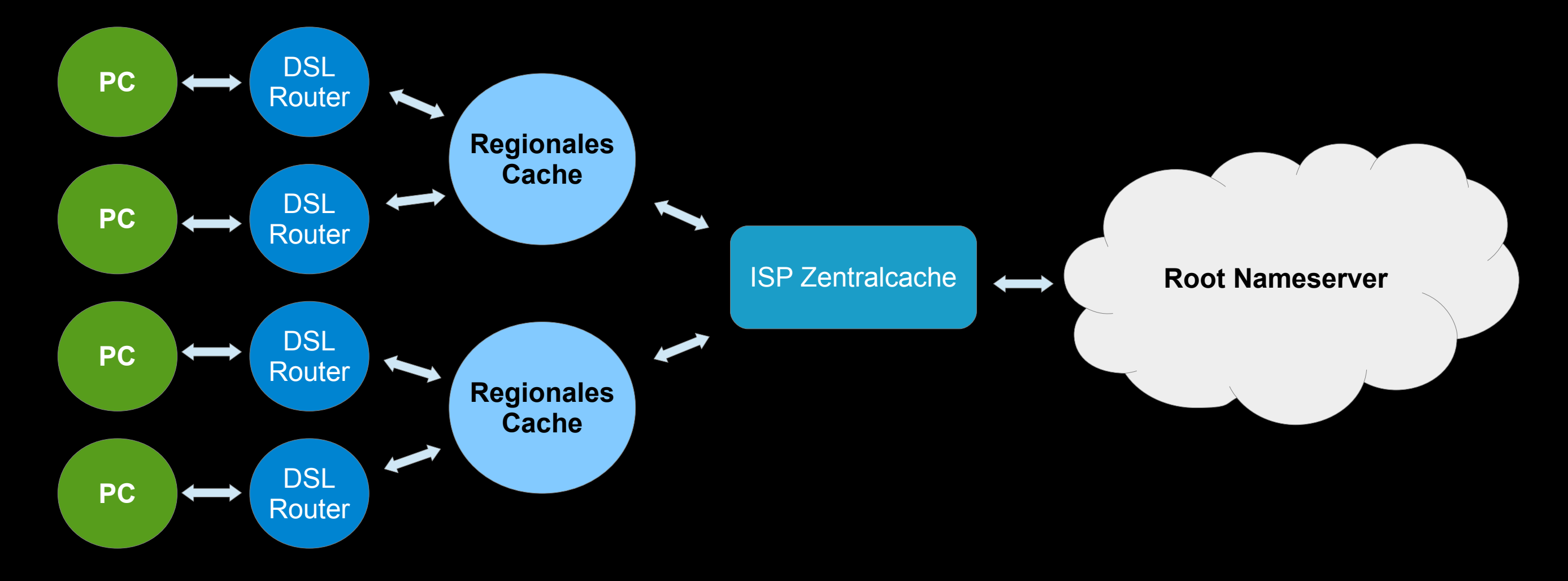

### "Wie läuft das im PC ab?"

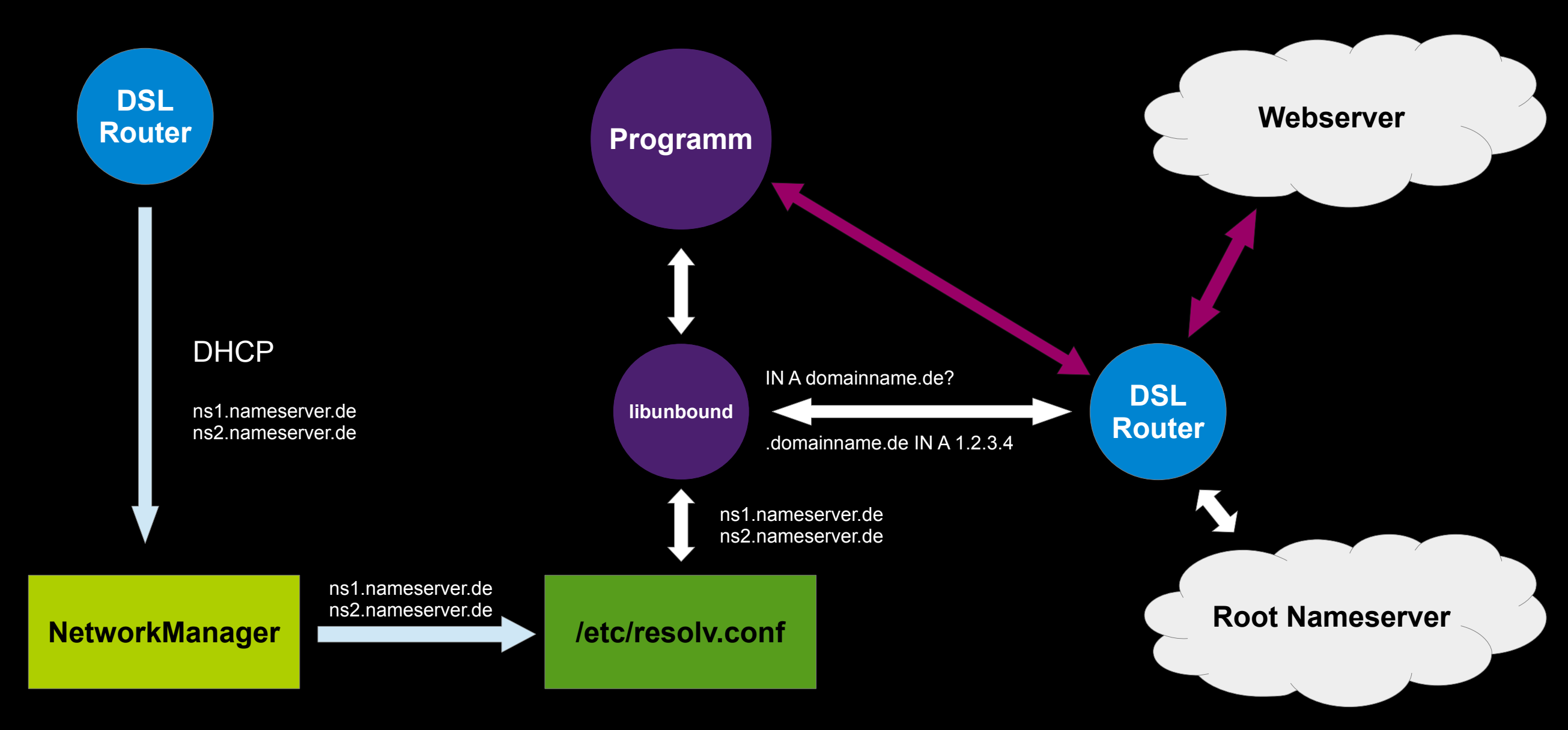

### Was ist DNS?

Ein privates Netzwerk

### "Ein privates Netzwerk"

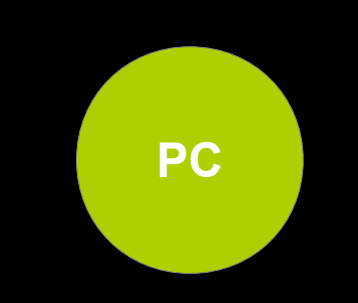

### "Ein privates Netzwerk"

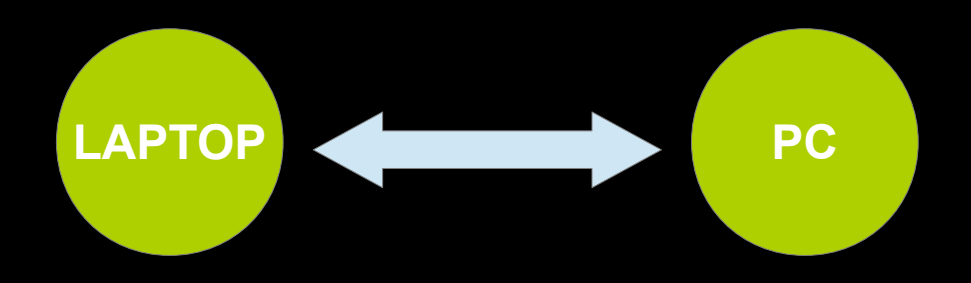

### "Ein privates Netzwerk"

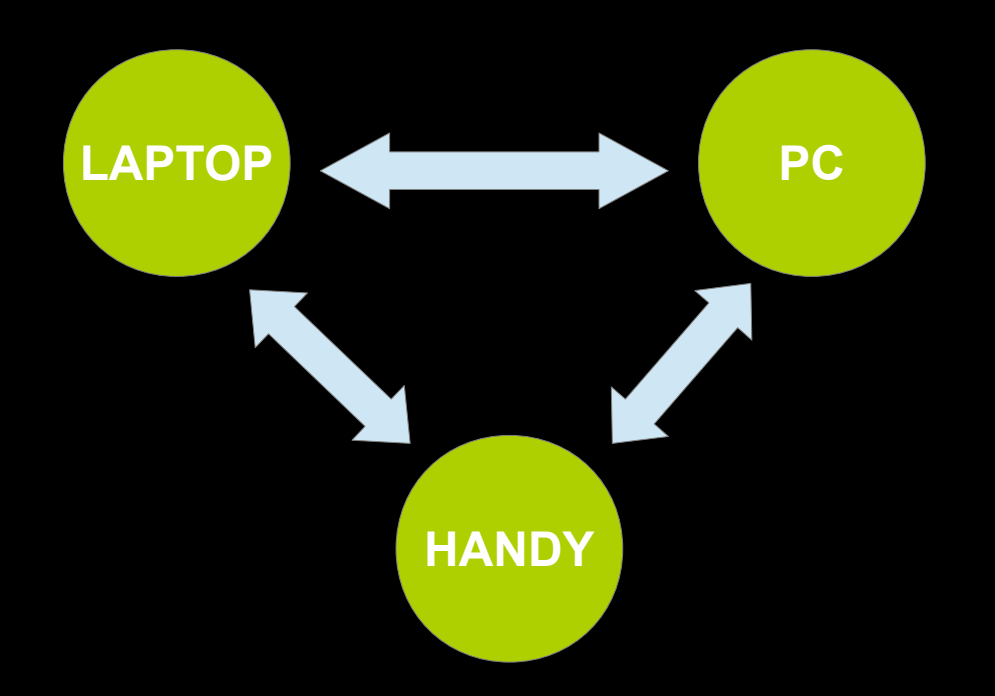

### Was ist DNS?

#### Ein DSL-Anschluß

### "Ein DSL Anschluß"

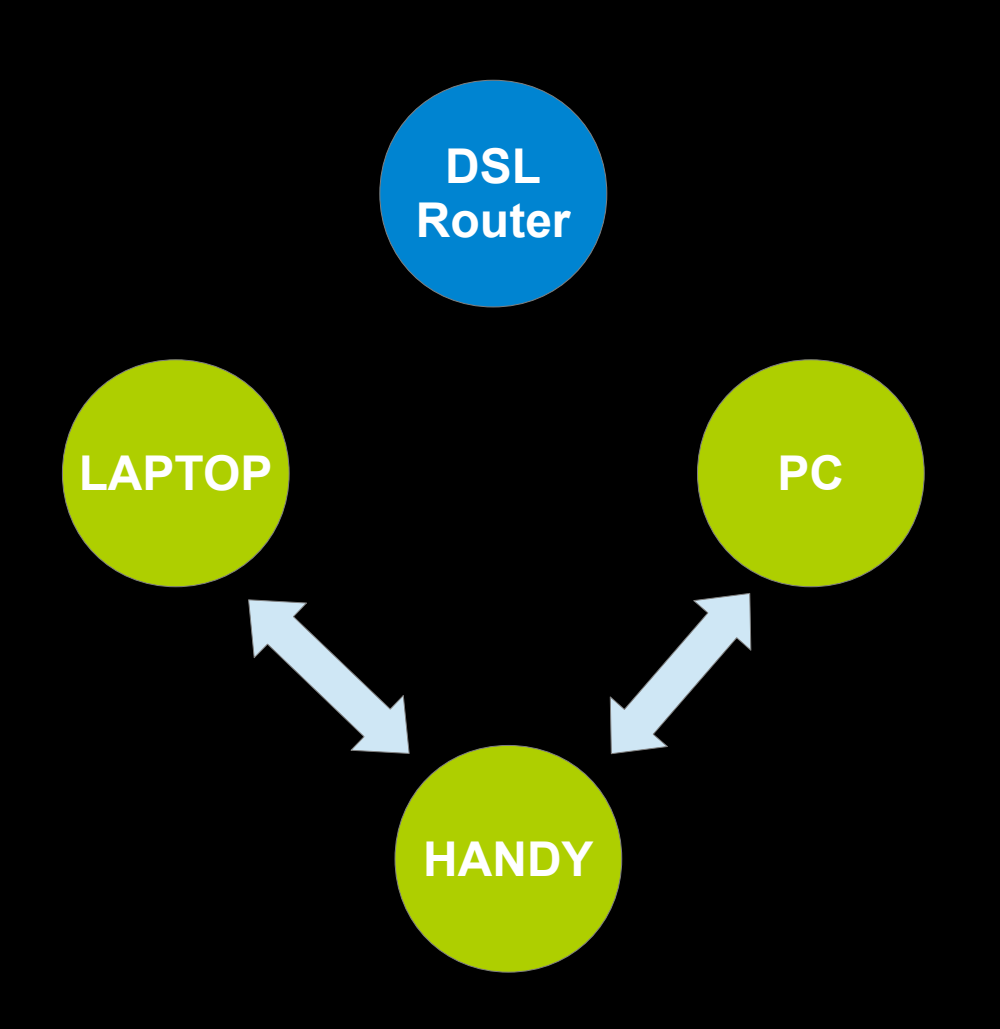

### "Ein DSL Anschluß"

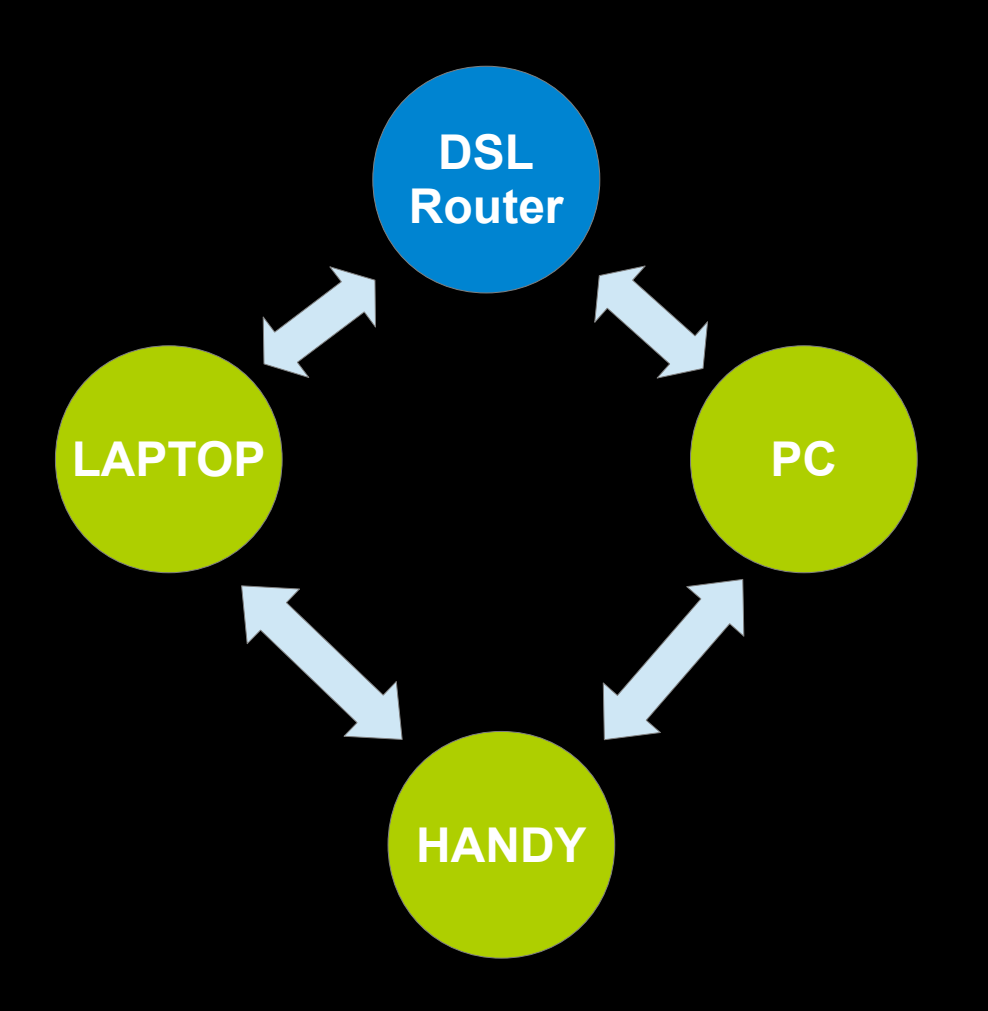

### "Ein DSL Anschluß"

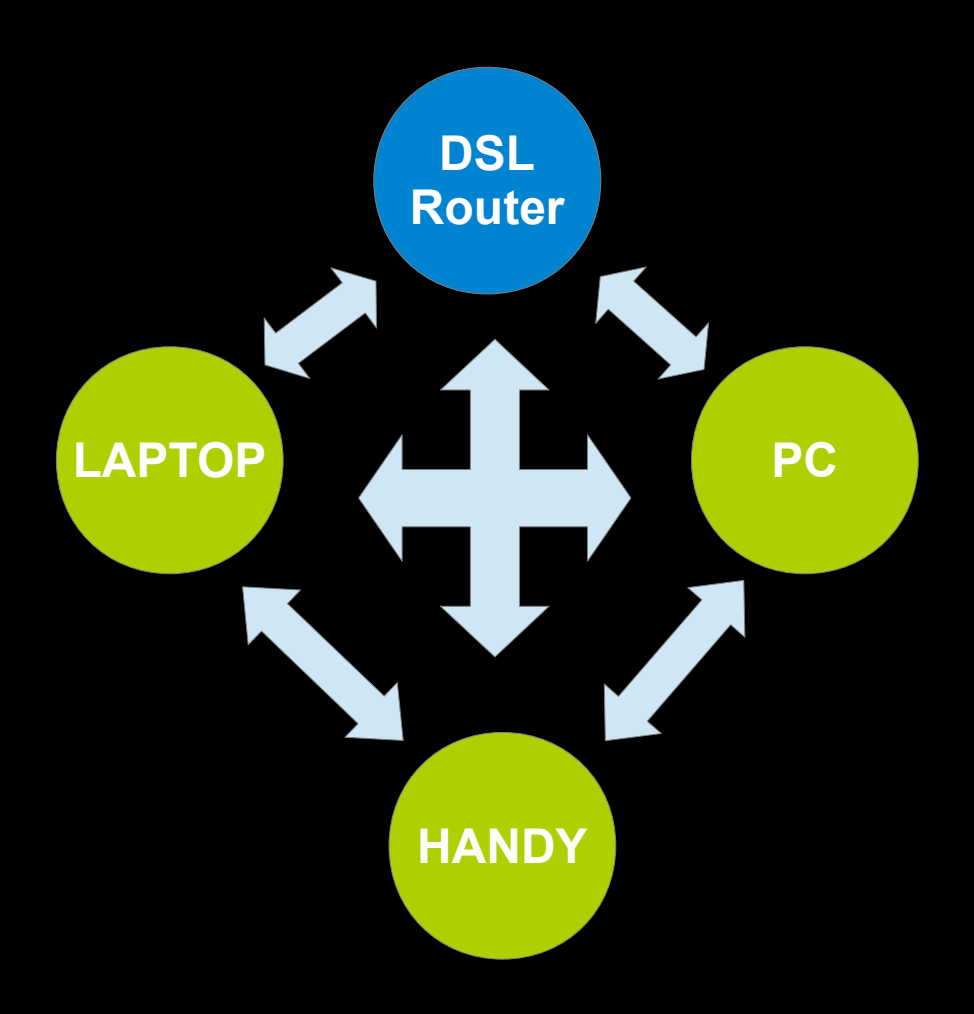

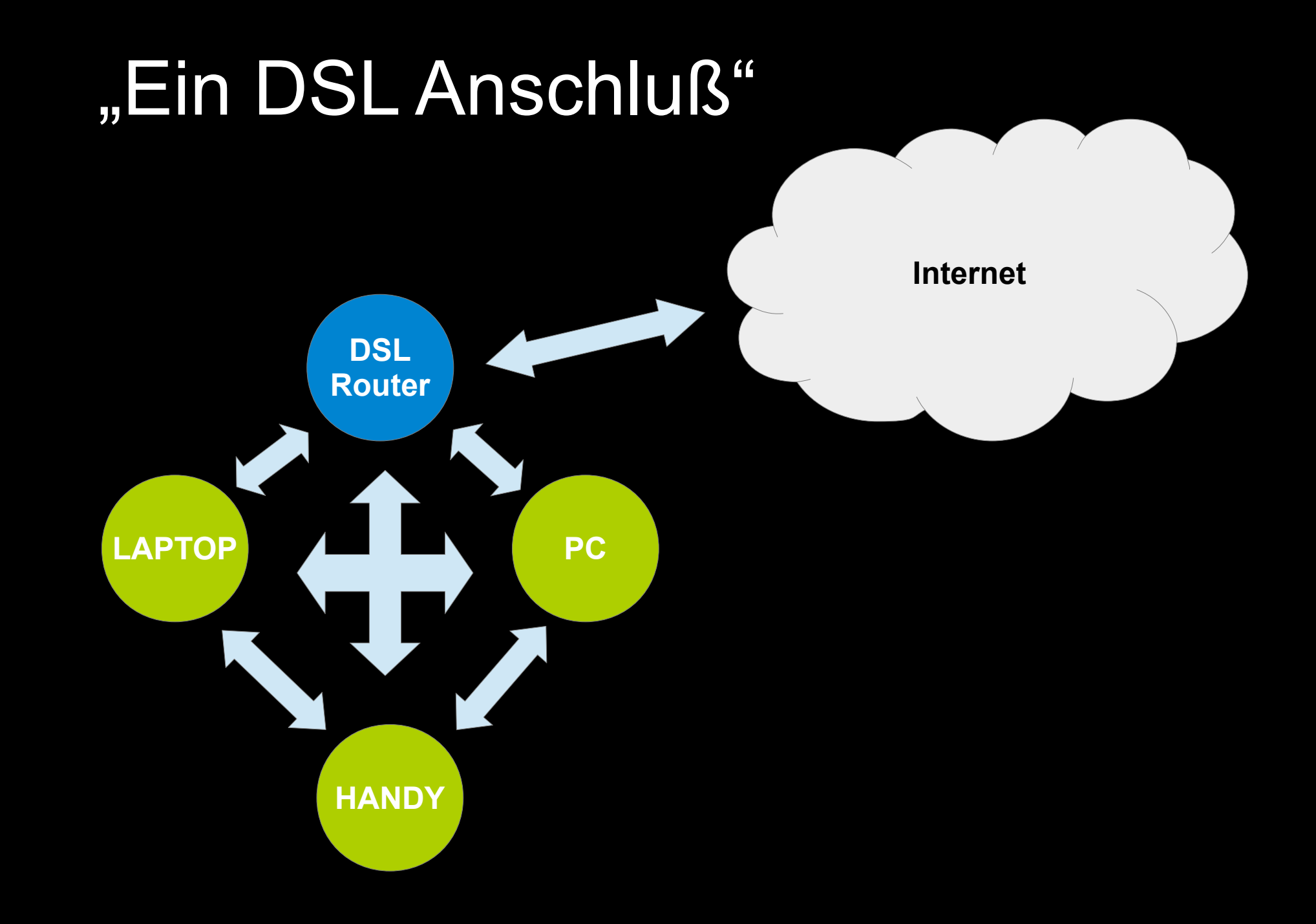

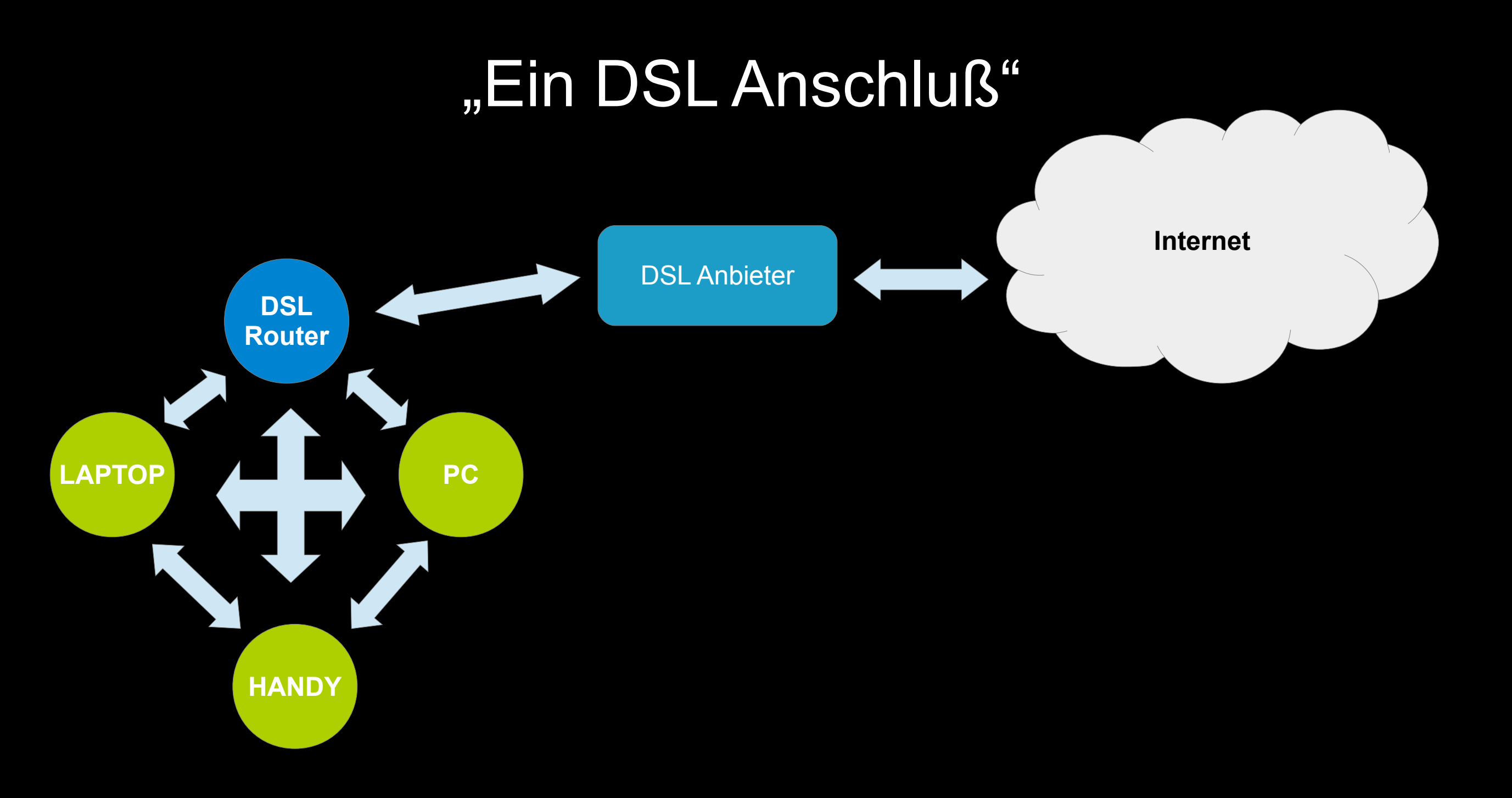

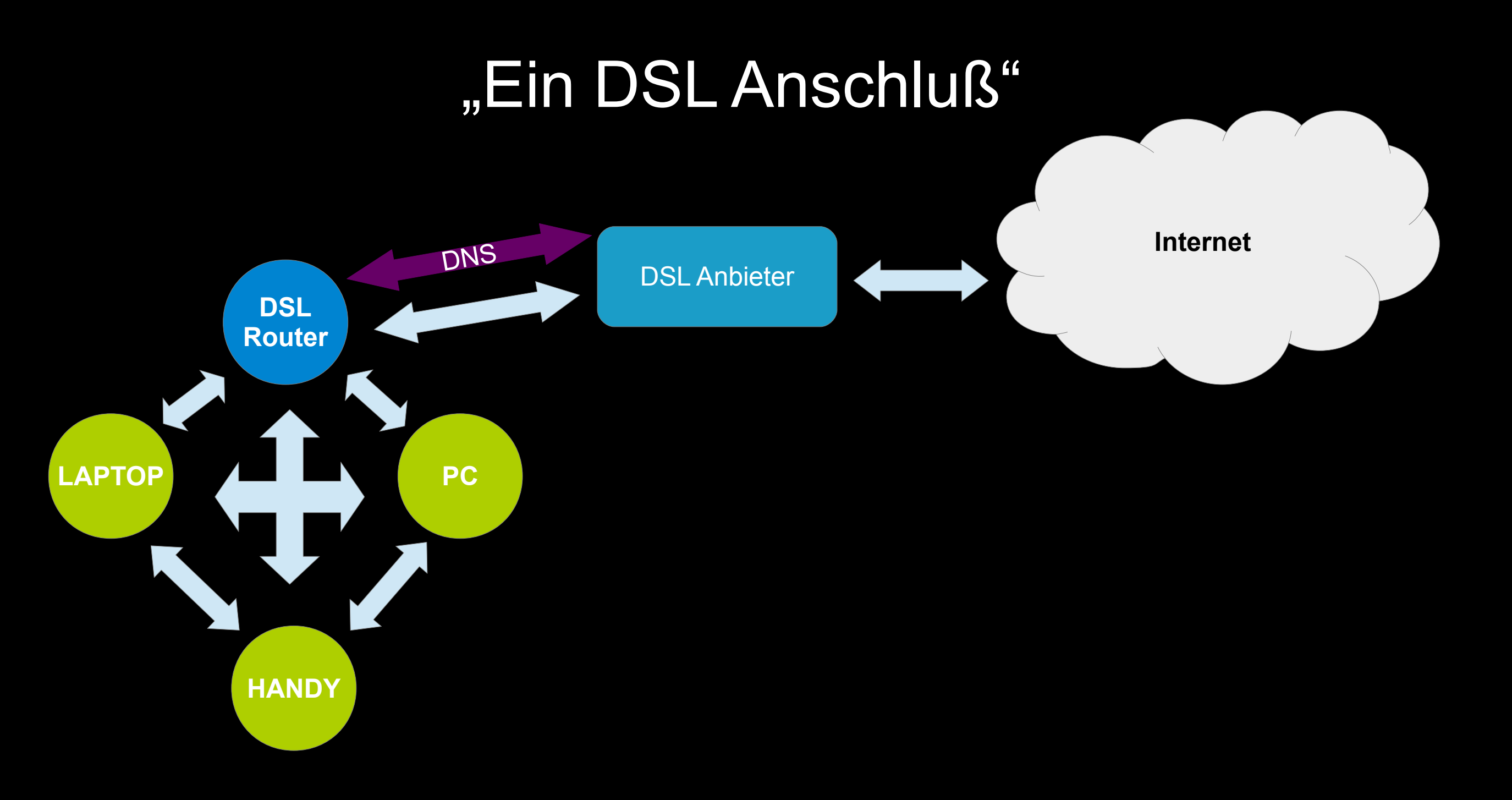

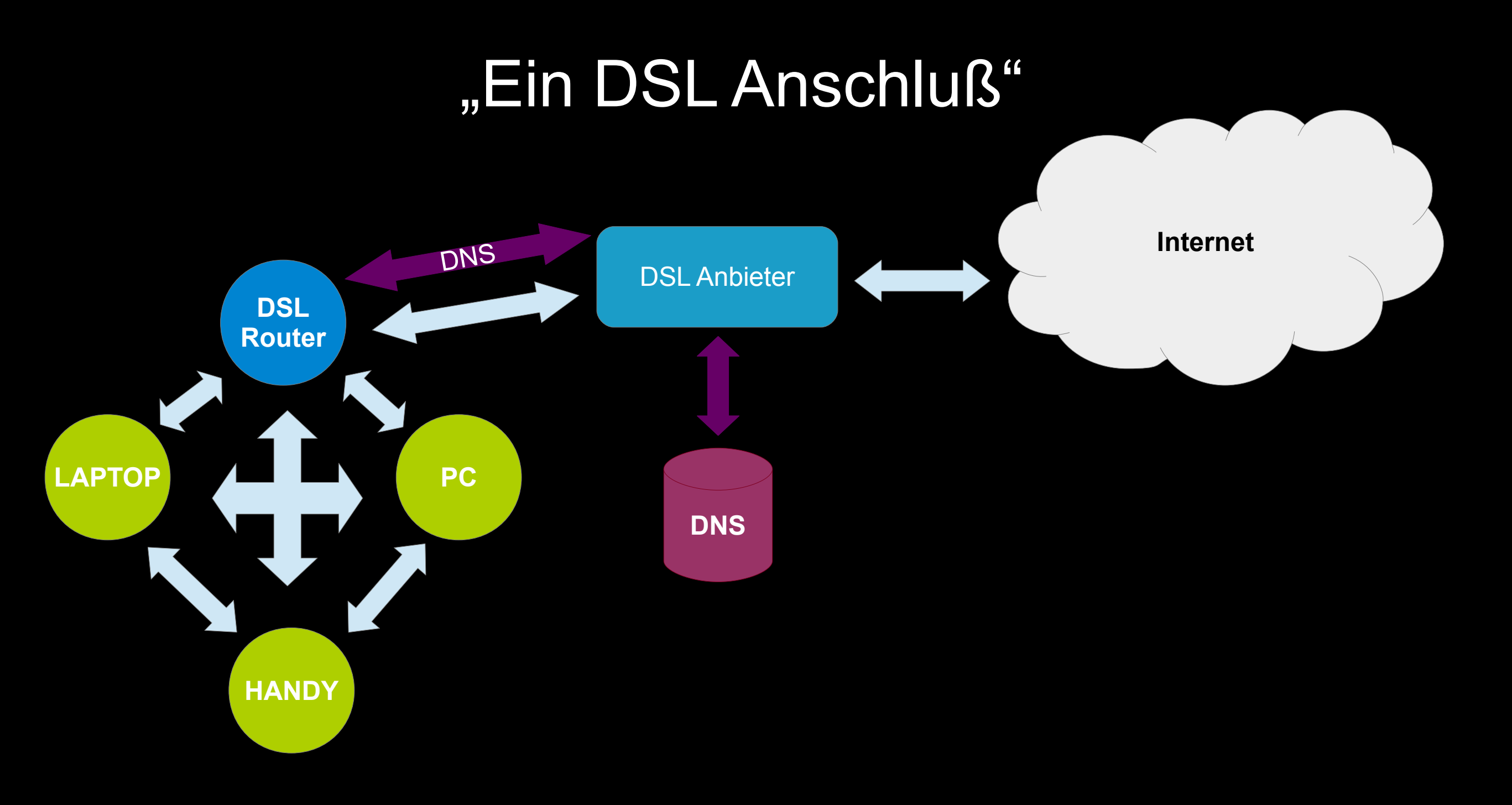

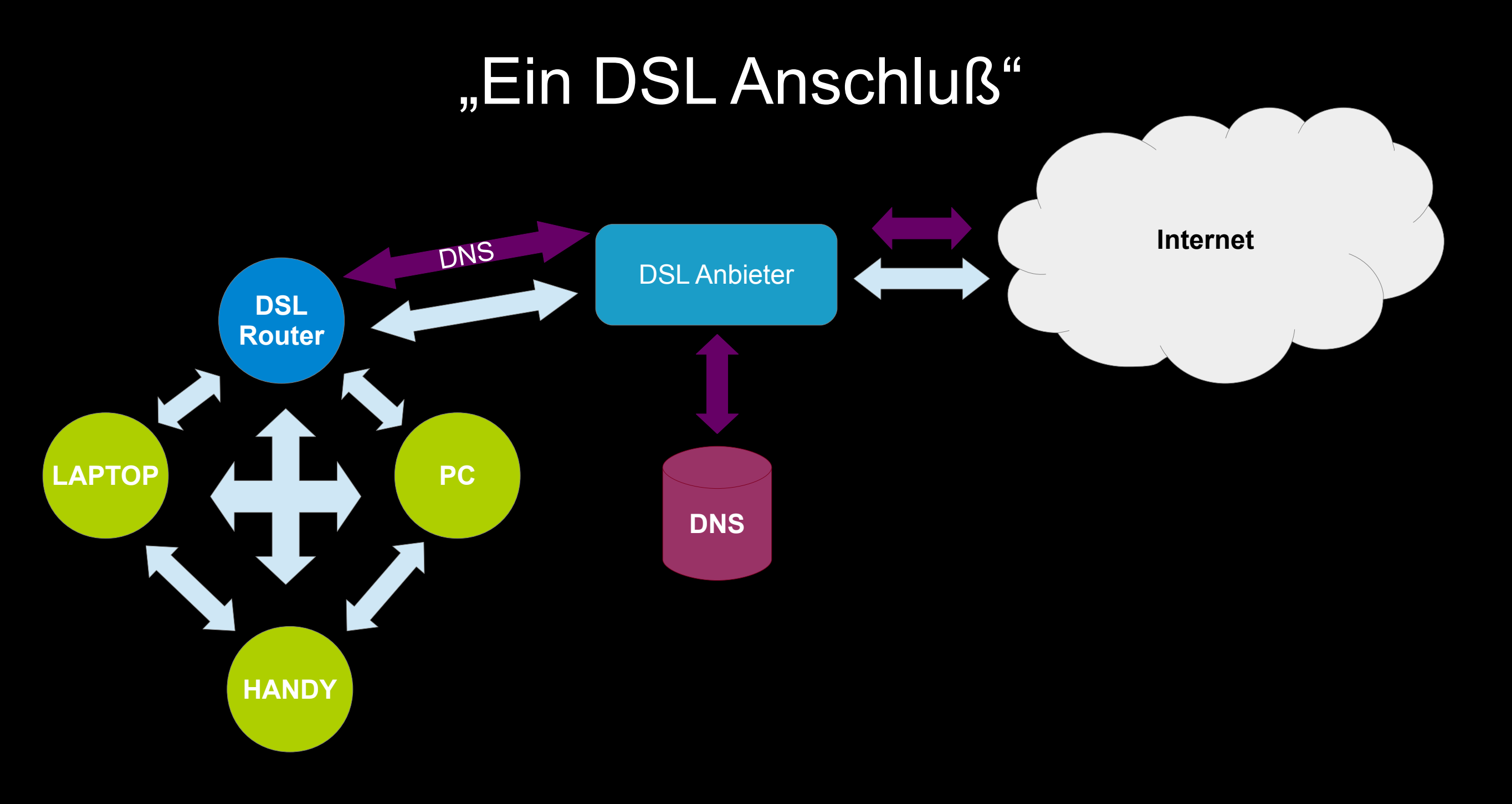

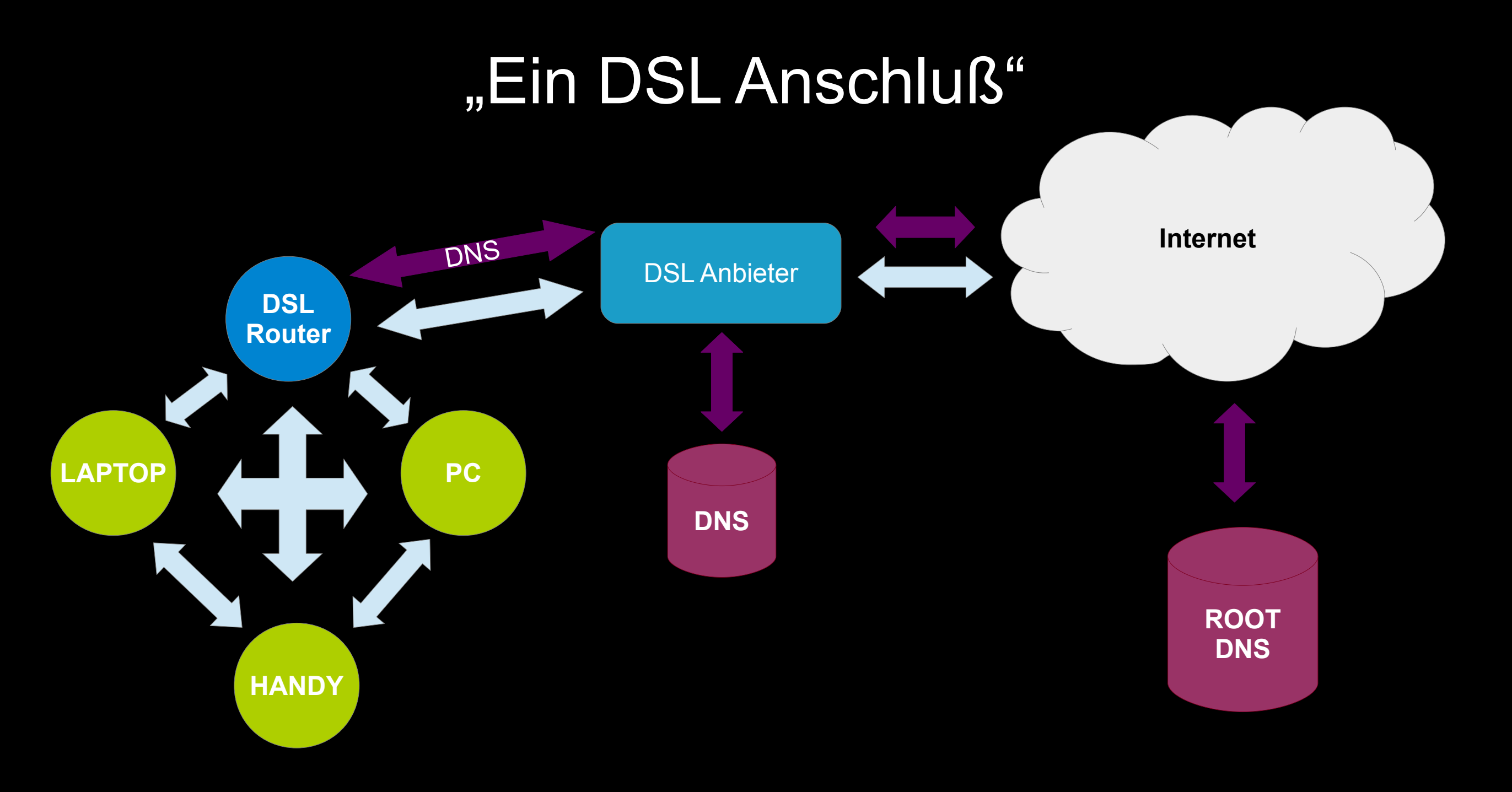

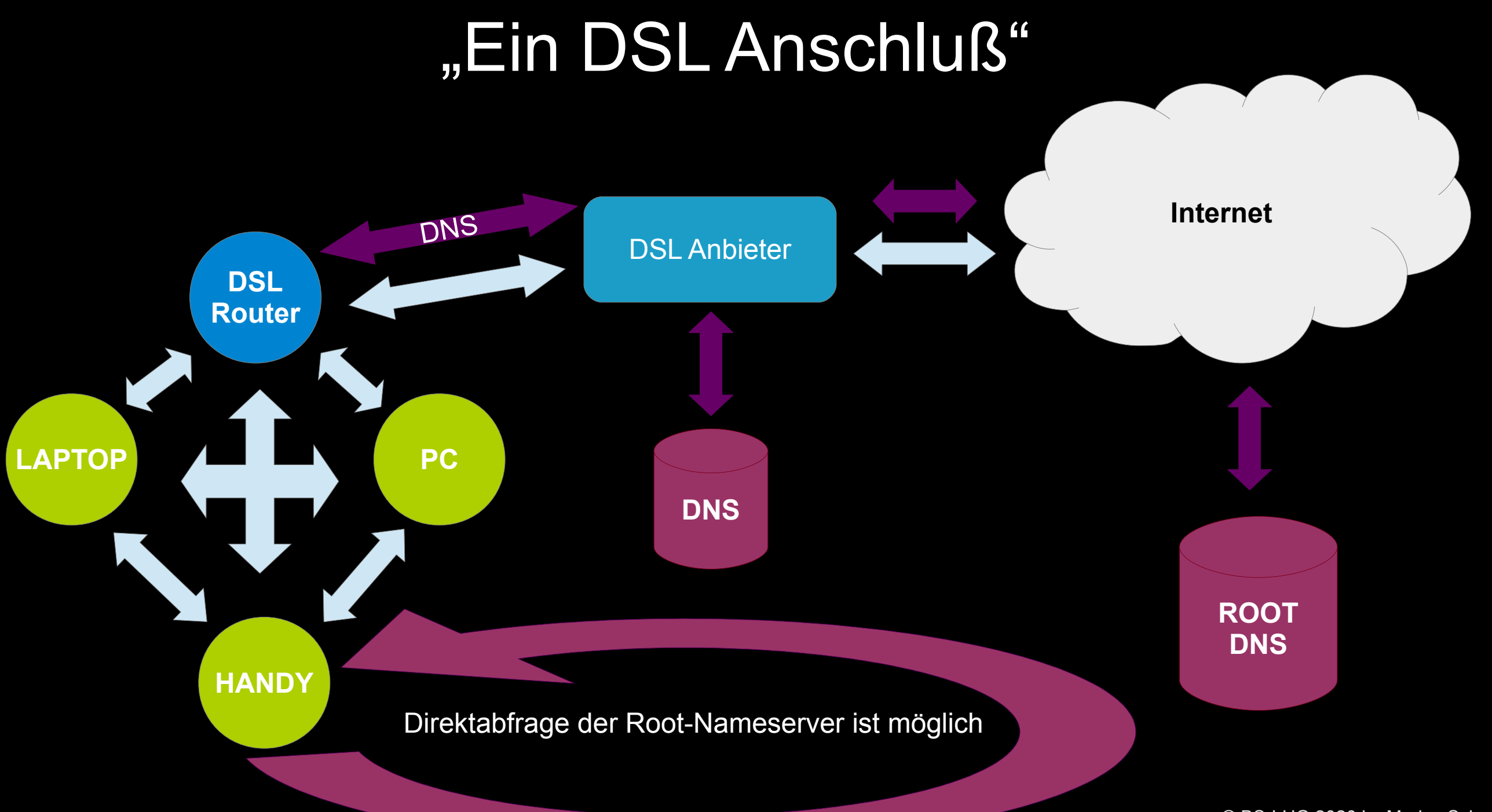

### Was ist DNS?

Jetzt kommt das VPN ins Spiel

### "Ein VPN"

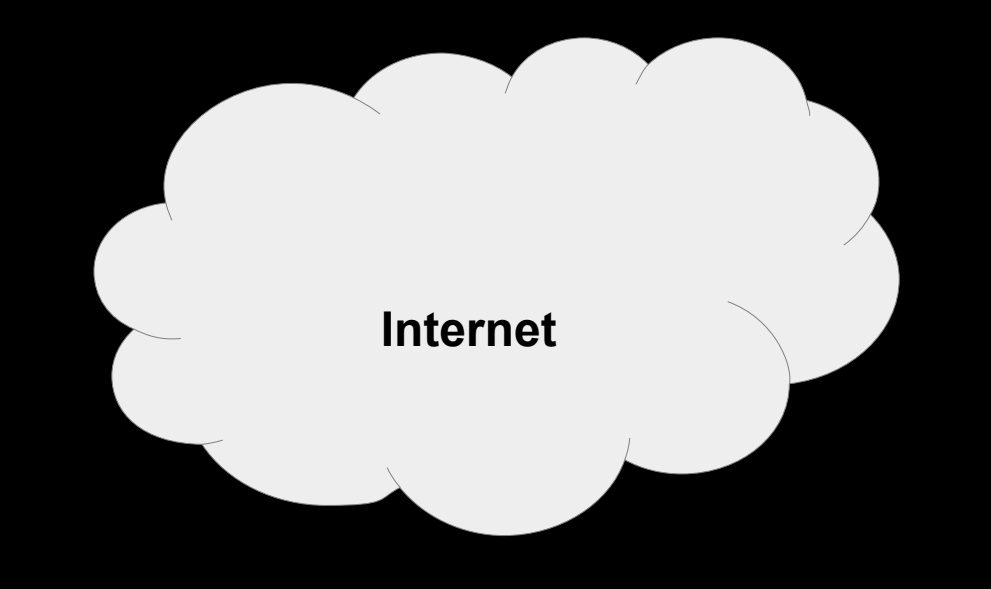

### "Ein VPN"

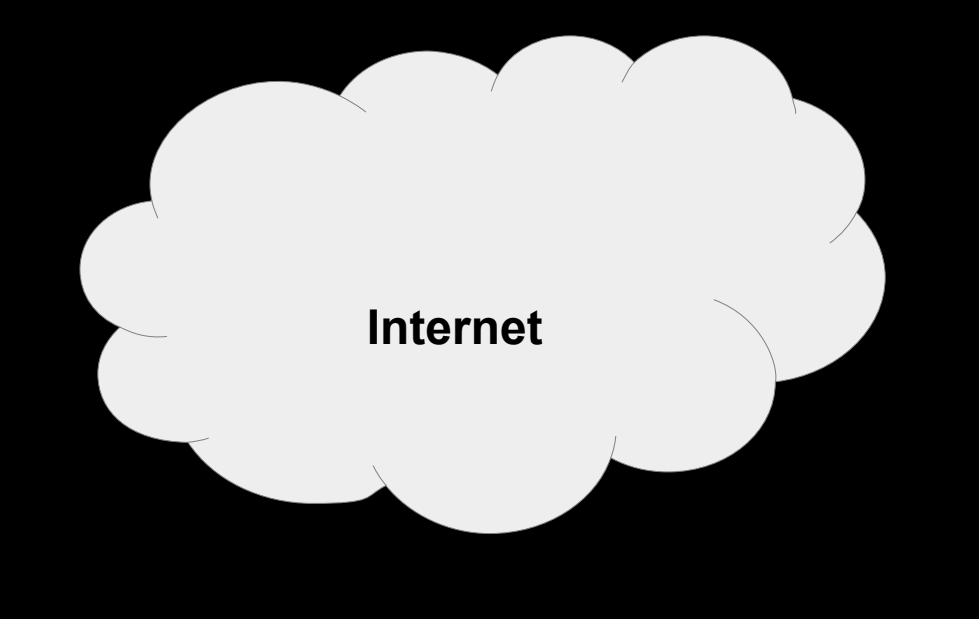

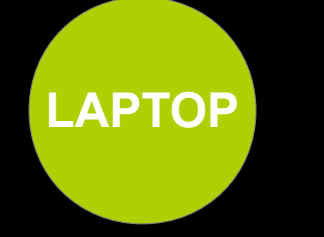

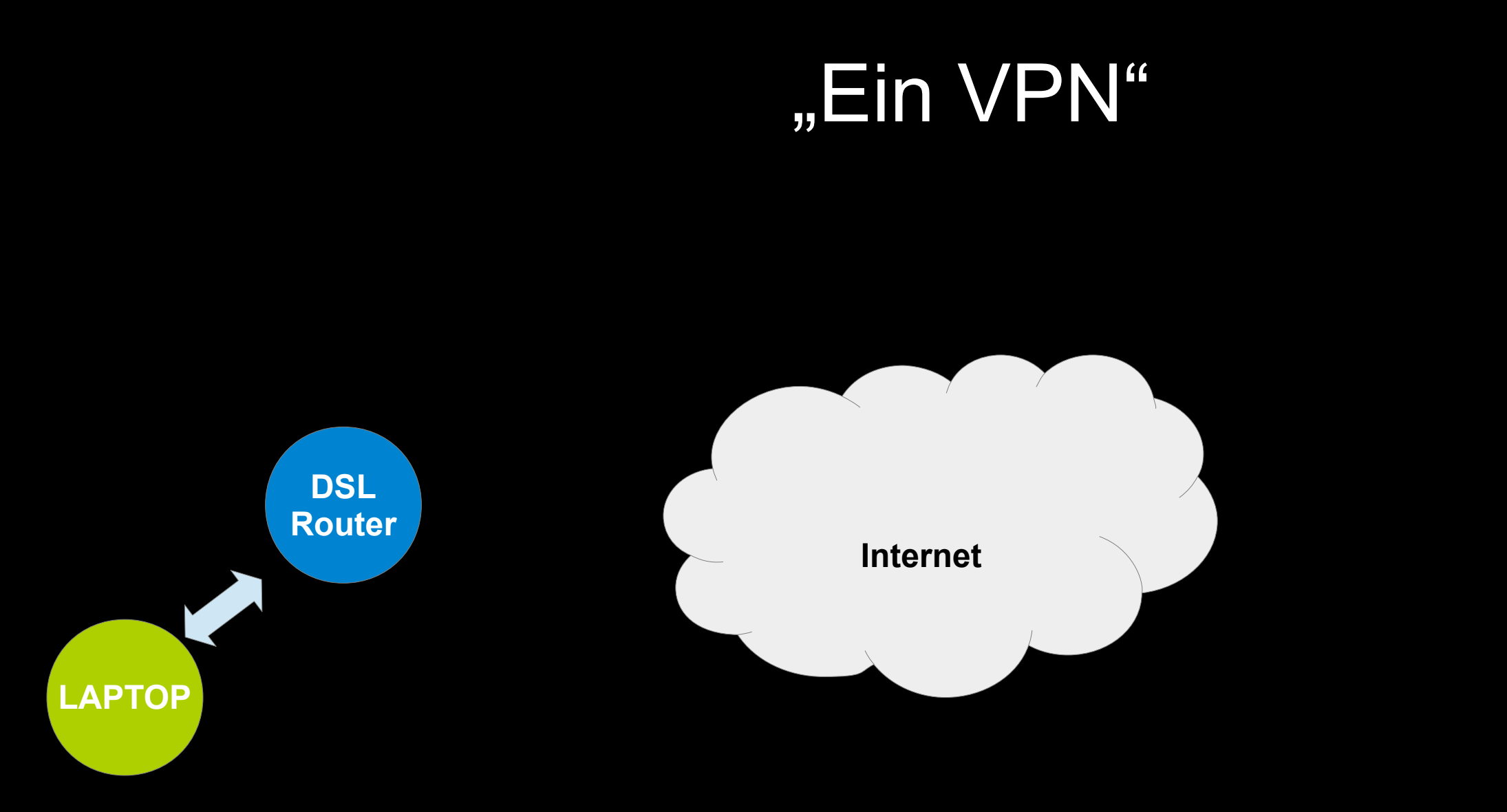

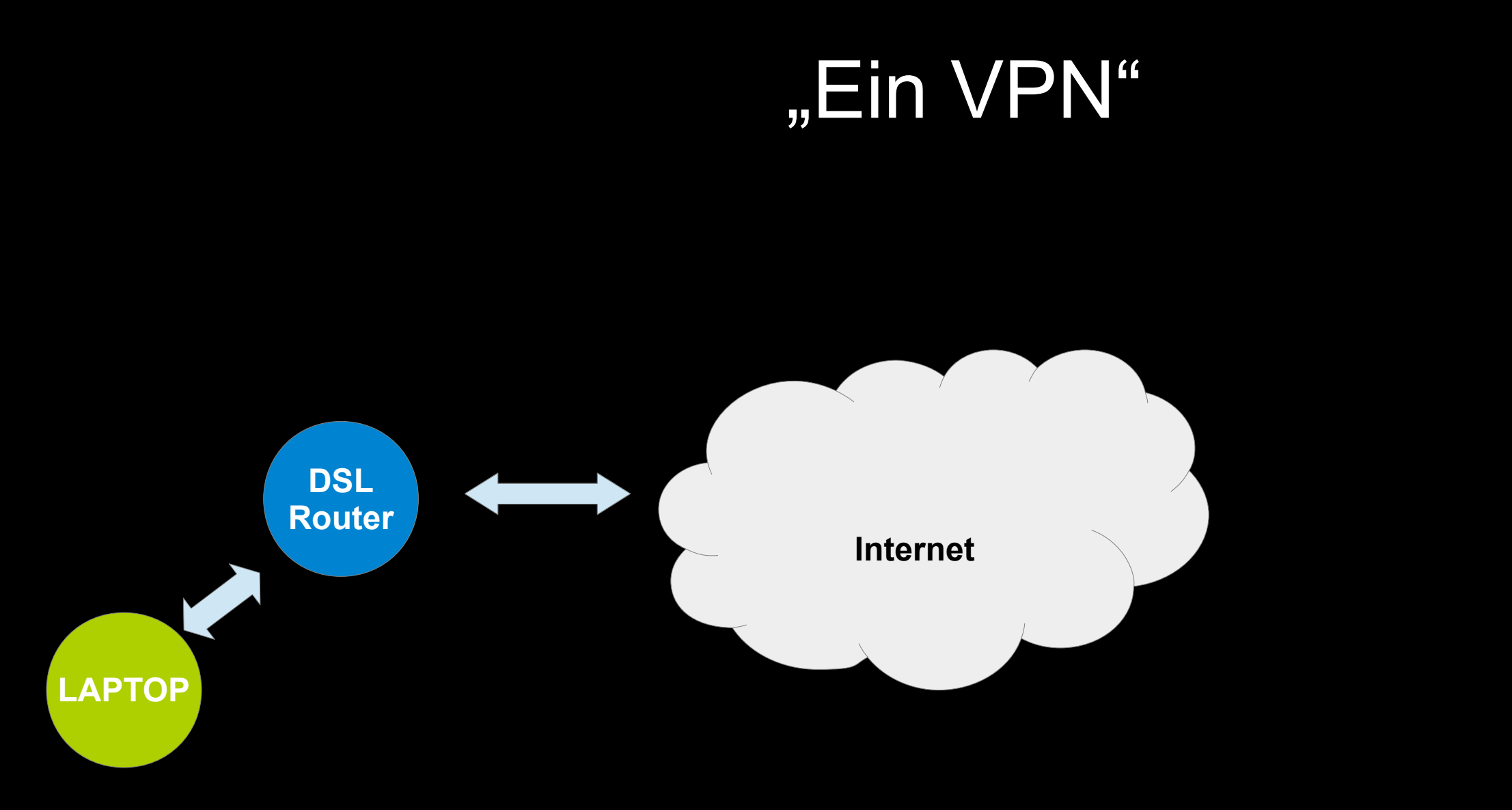

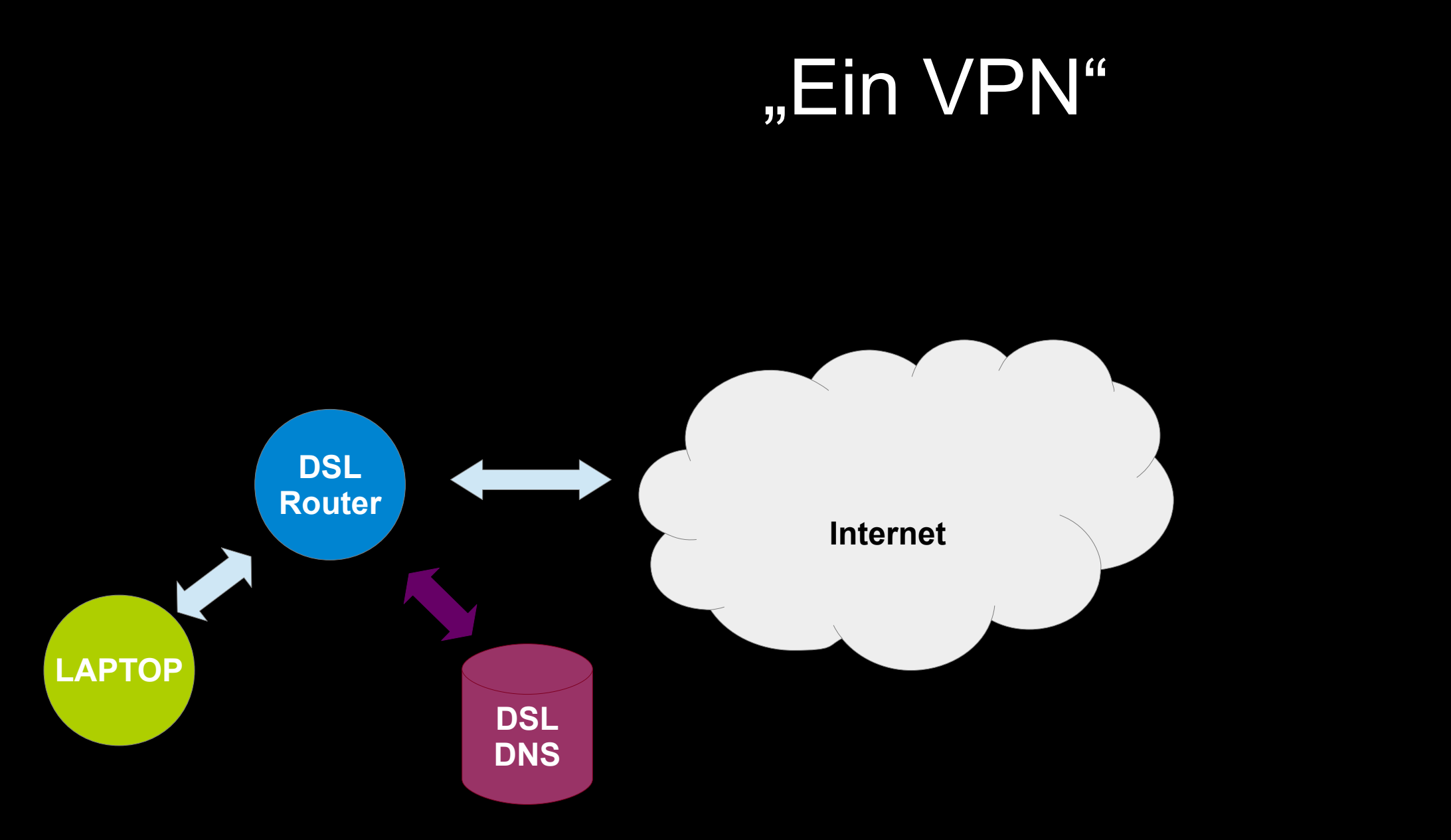

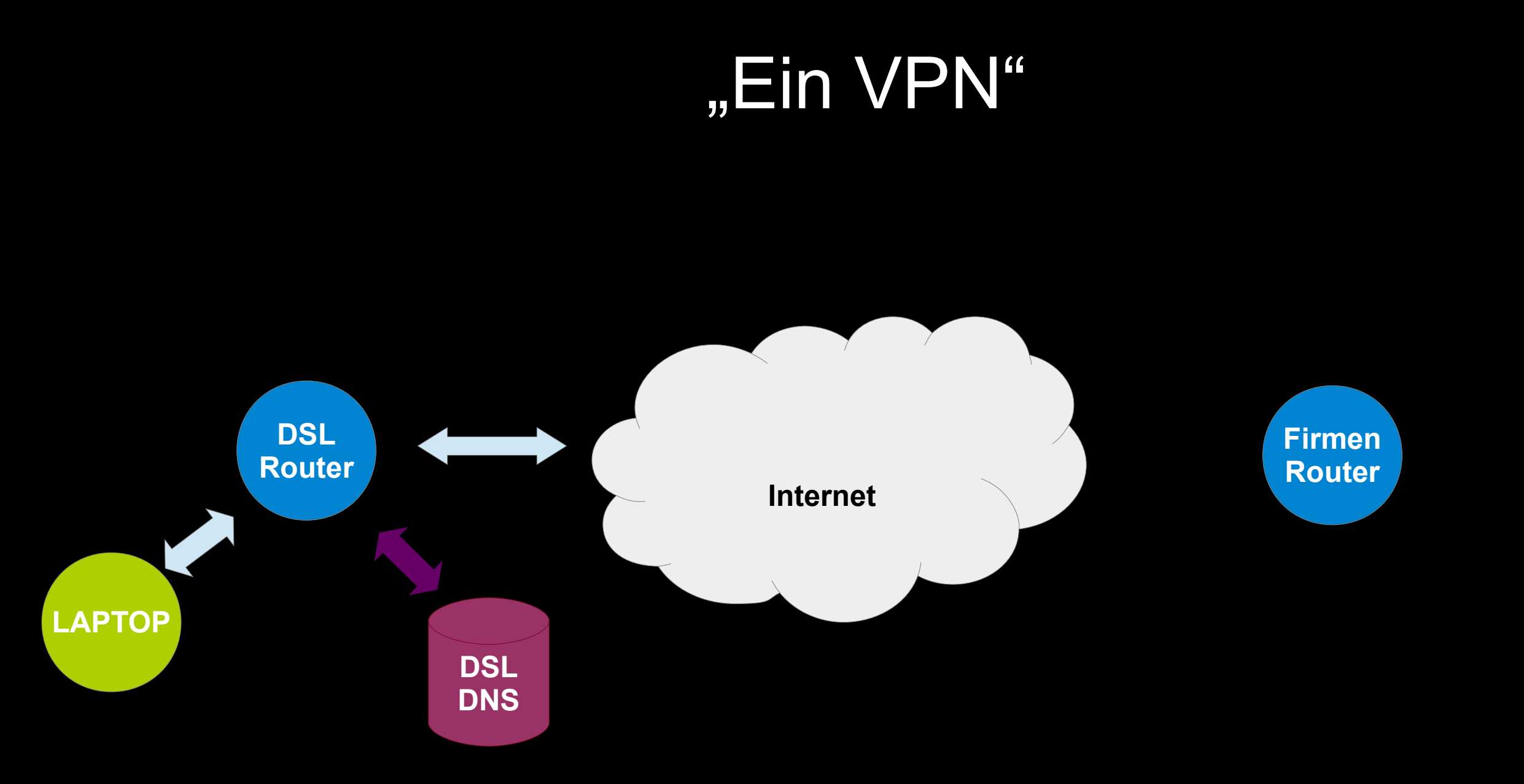

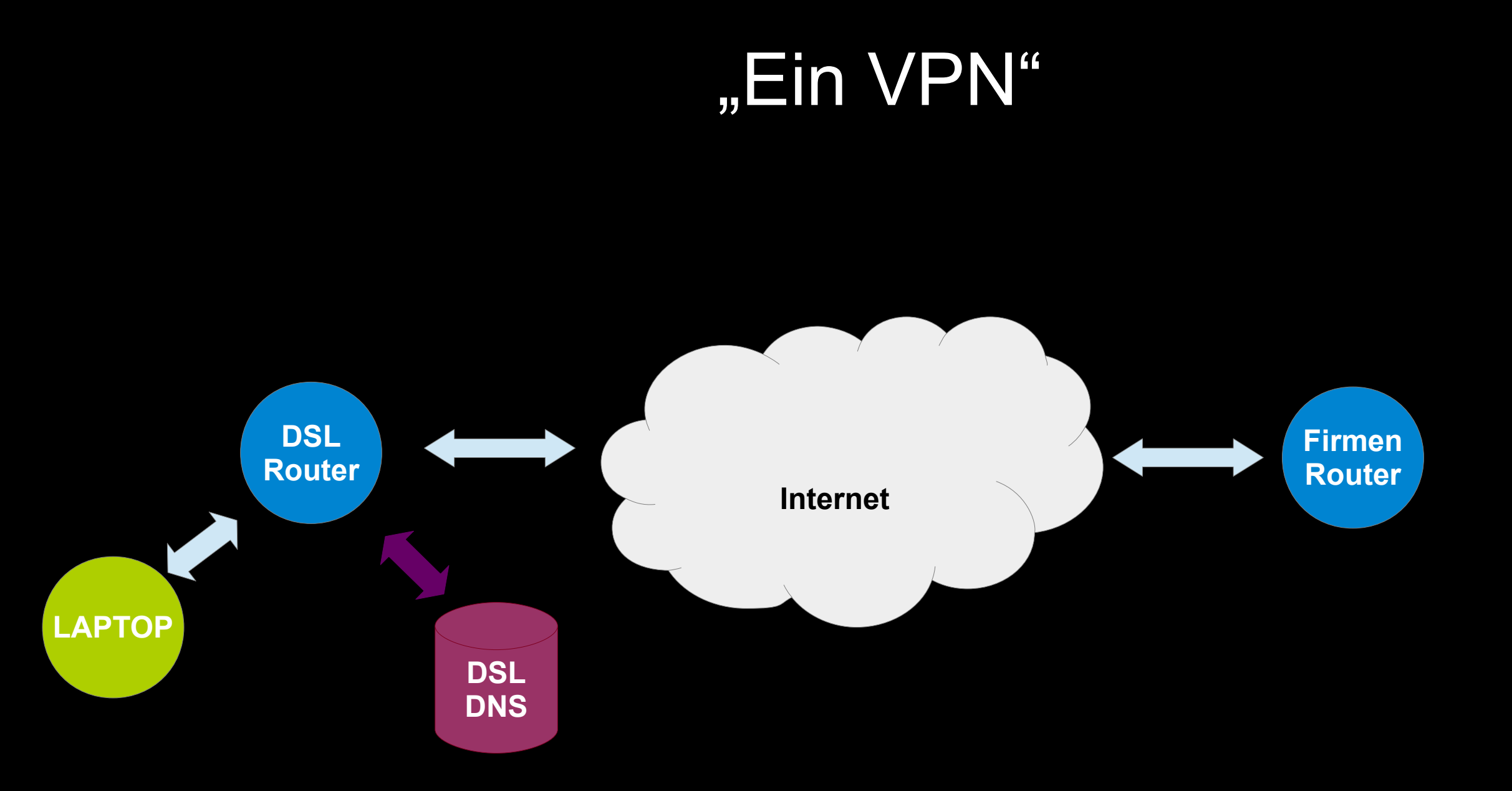

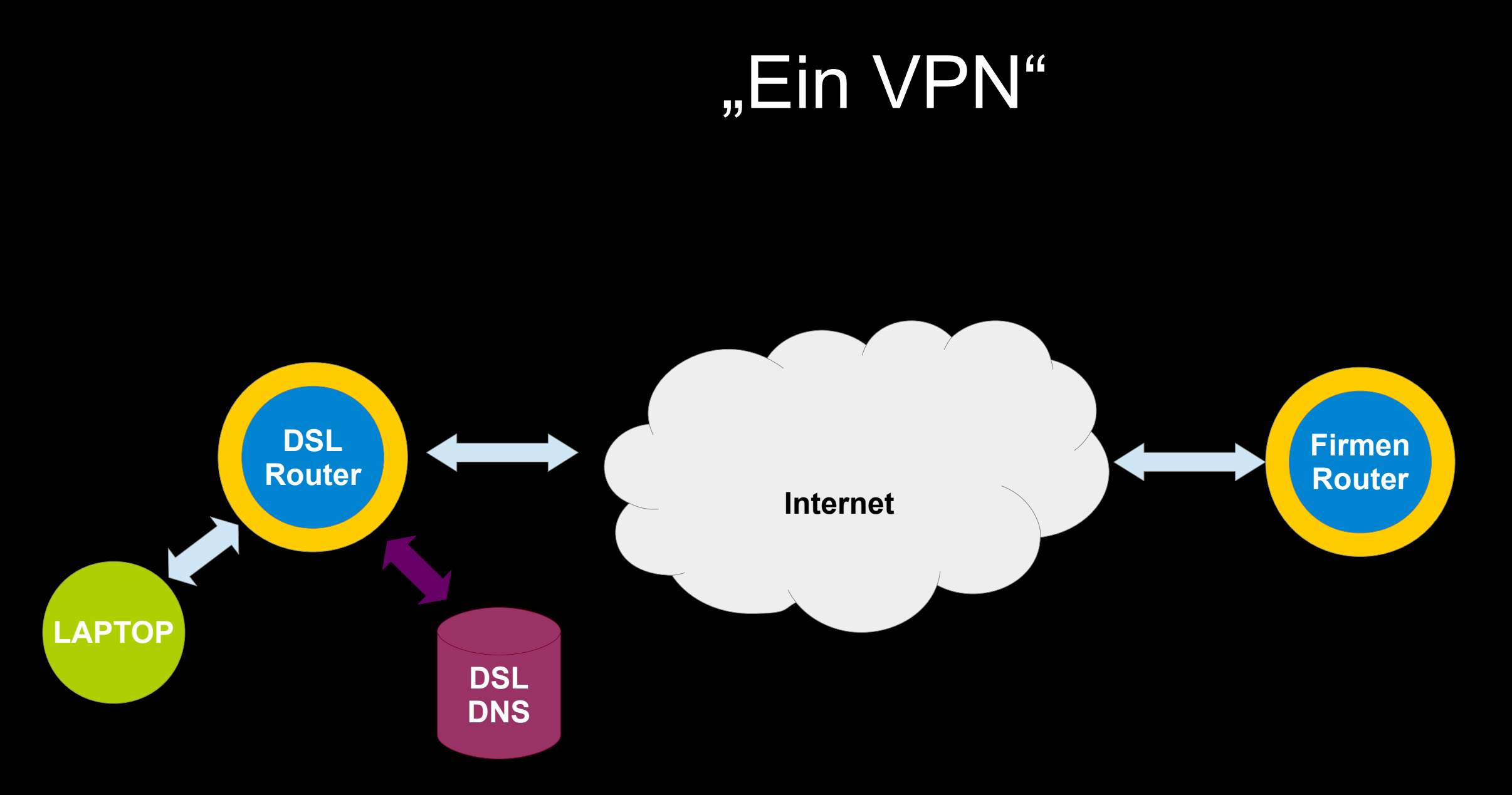

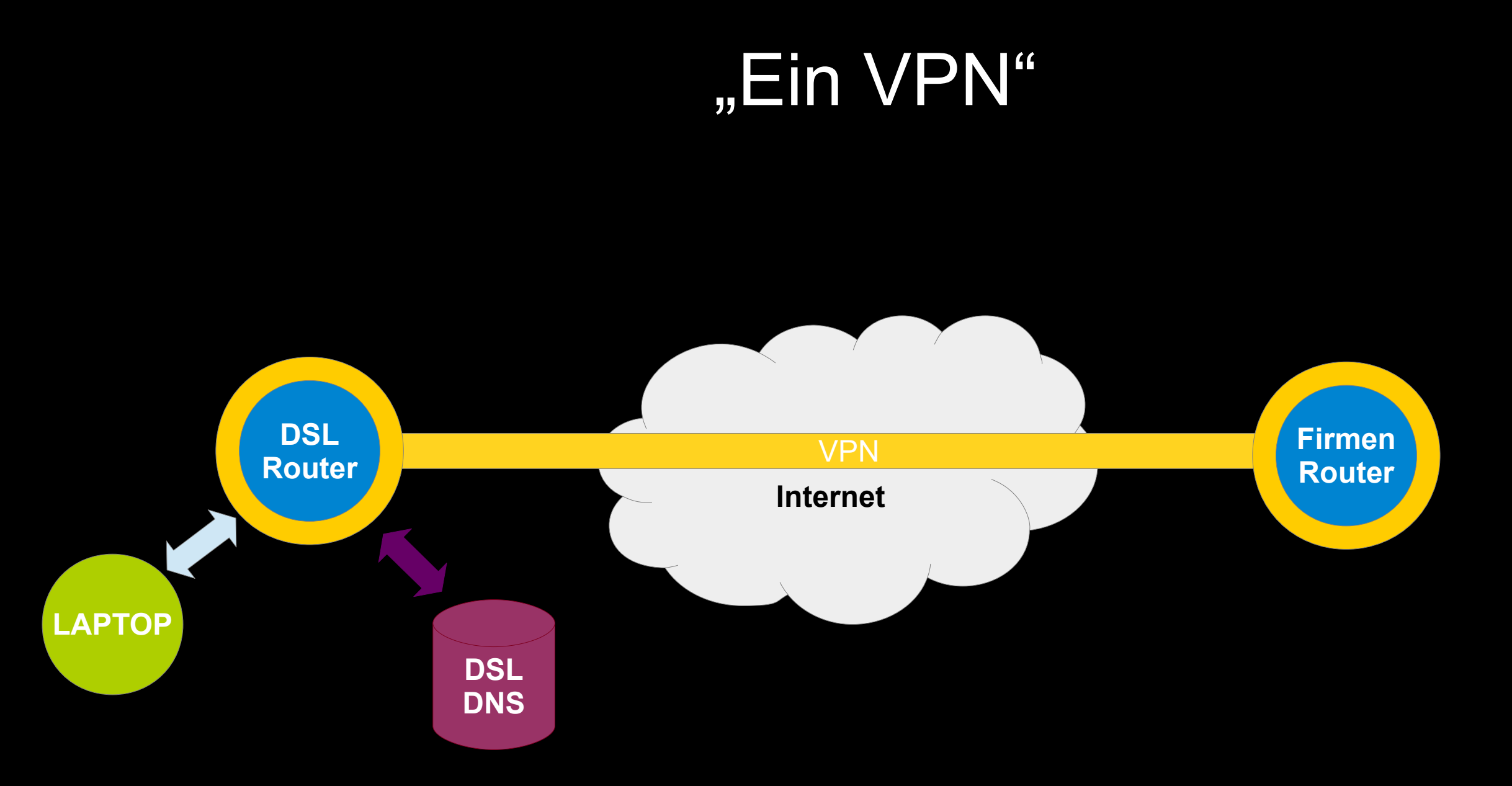

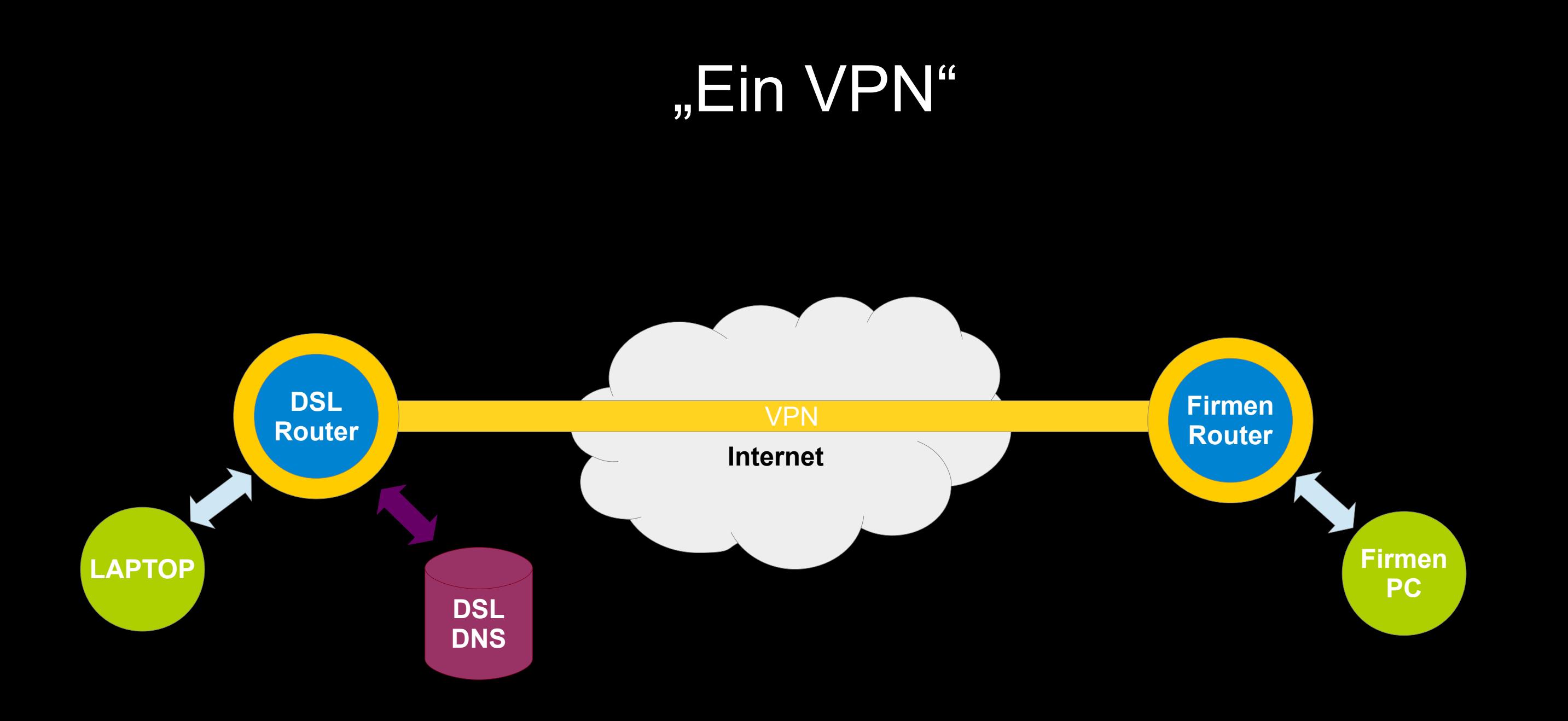

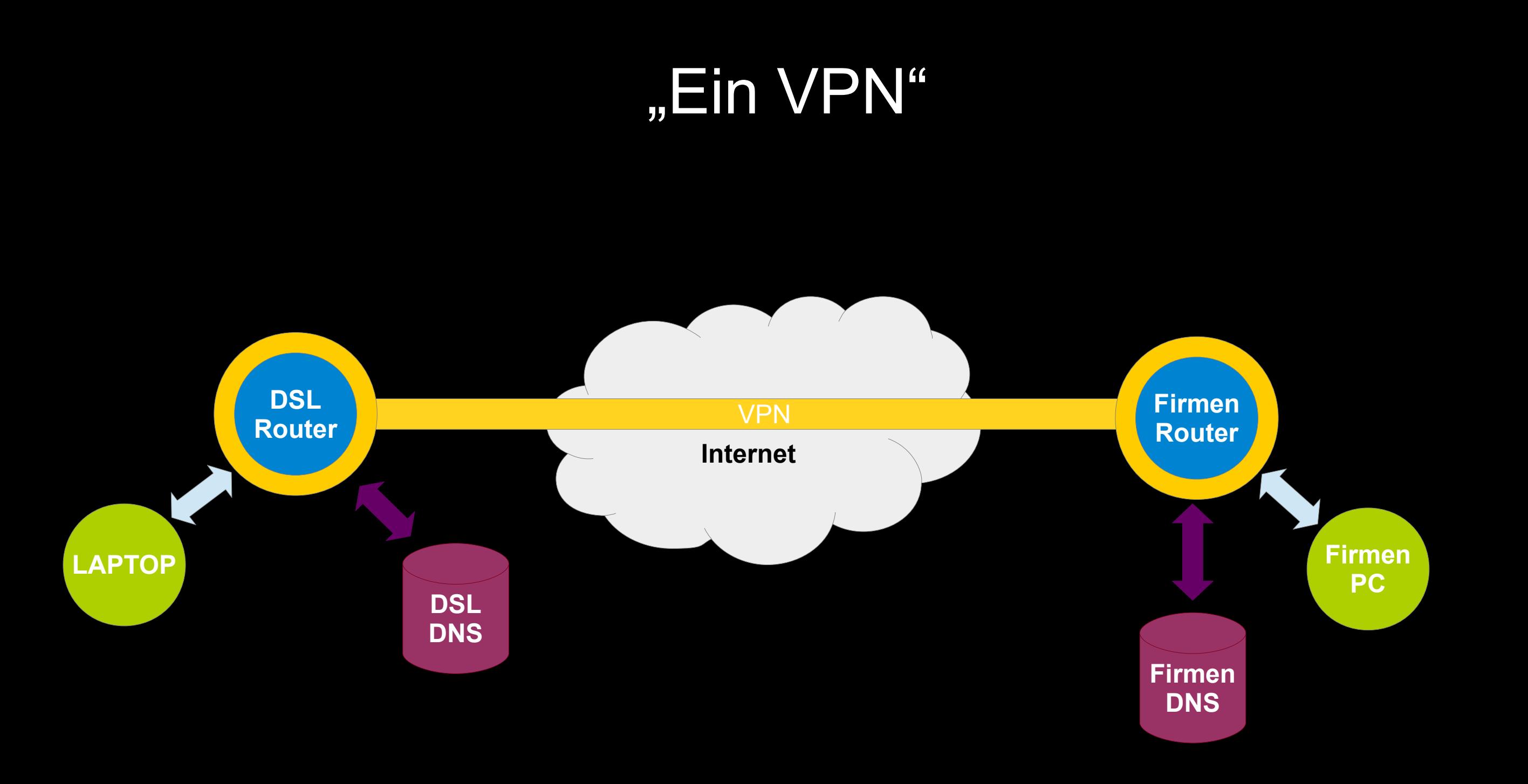

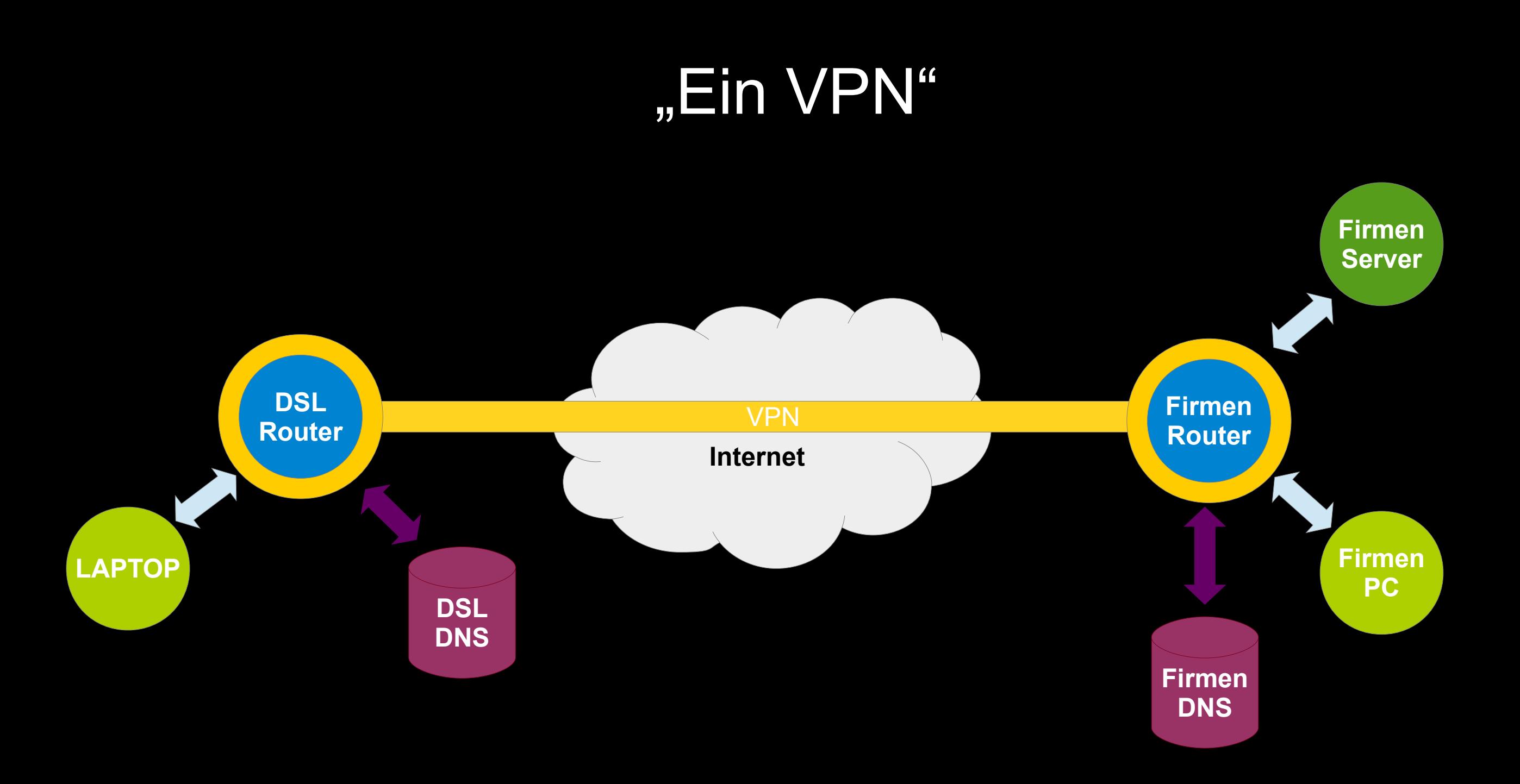

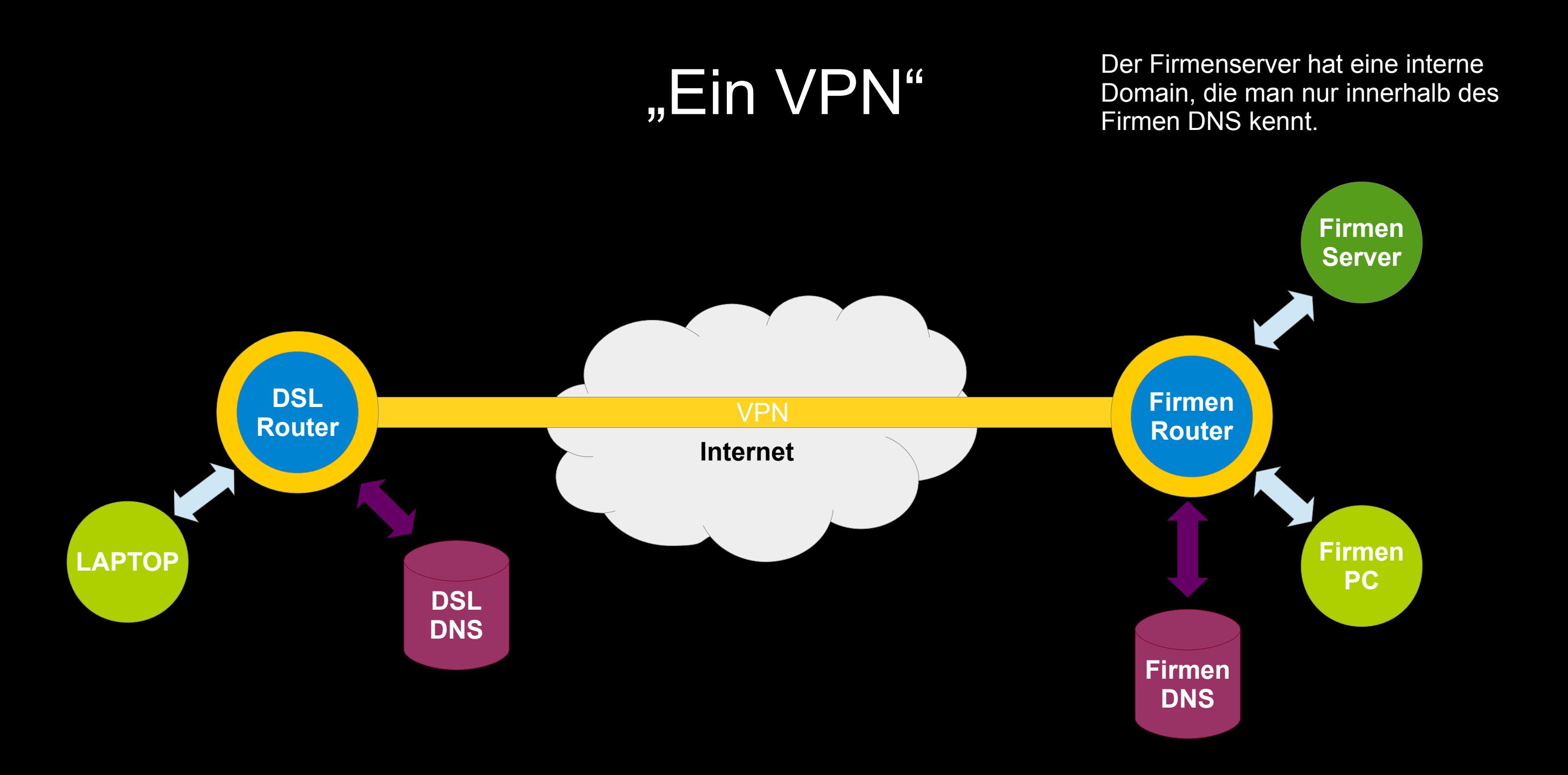

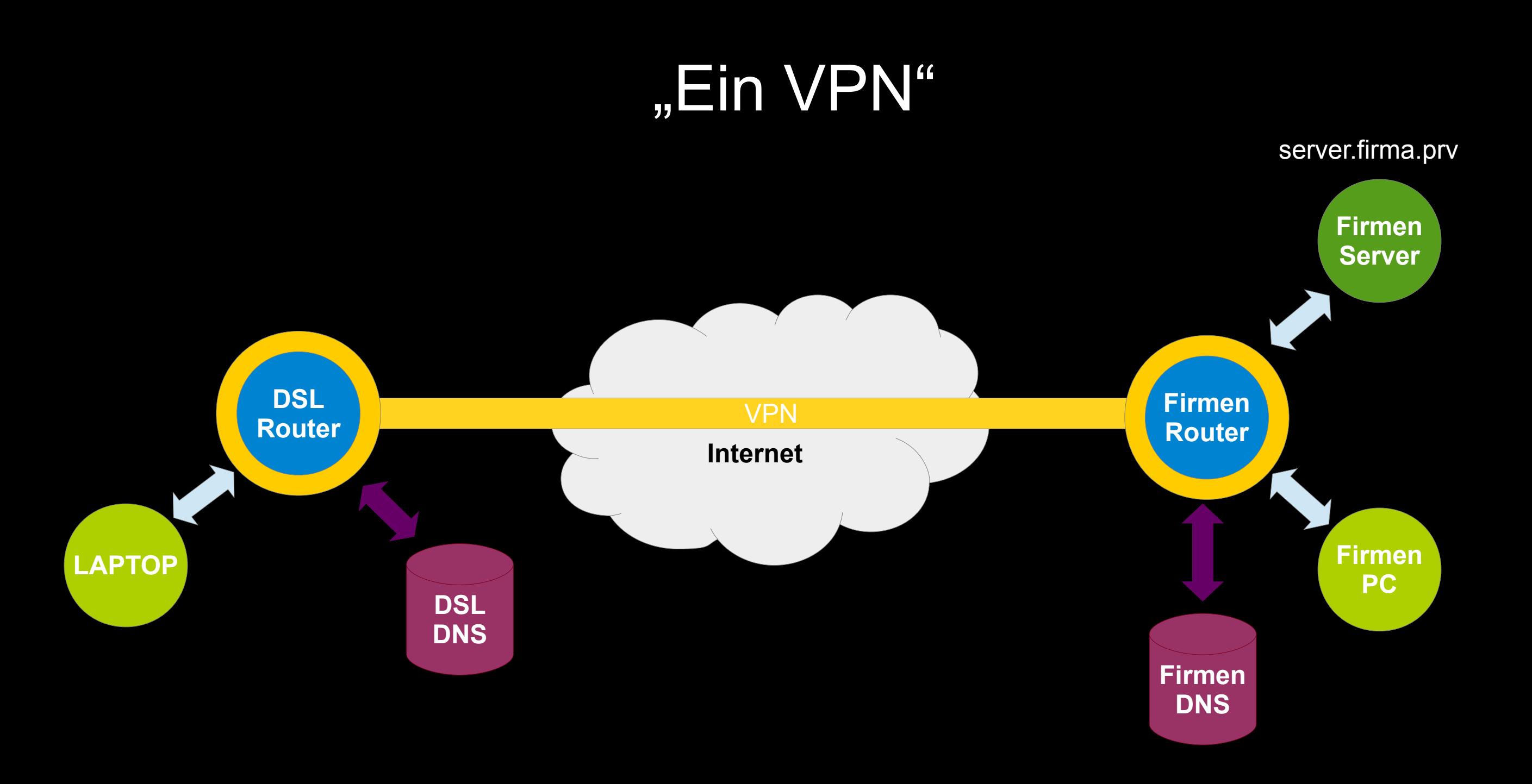

#### "Welcher DNS?"

# Welcher DNS ist jetzt für die Frage: "Wie lautet die IP von server.firma.prv?"

zuständig?

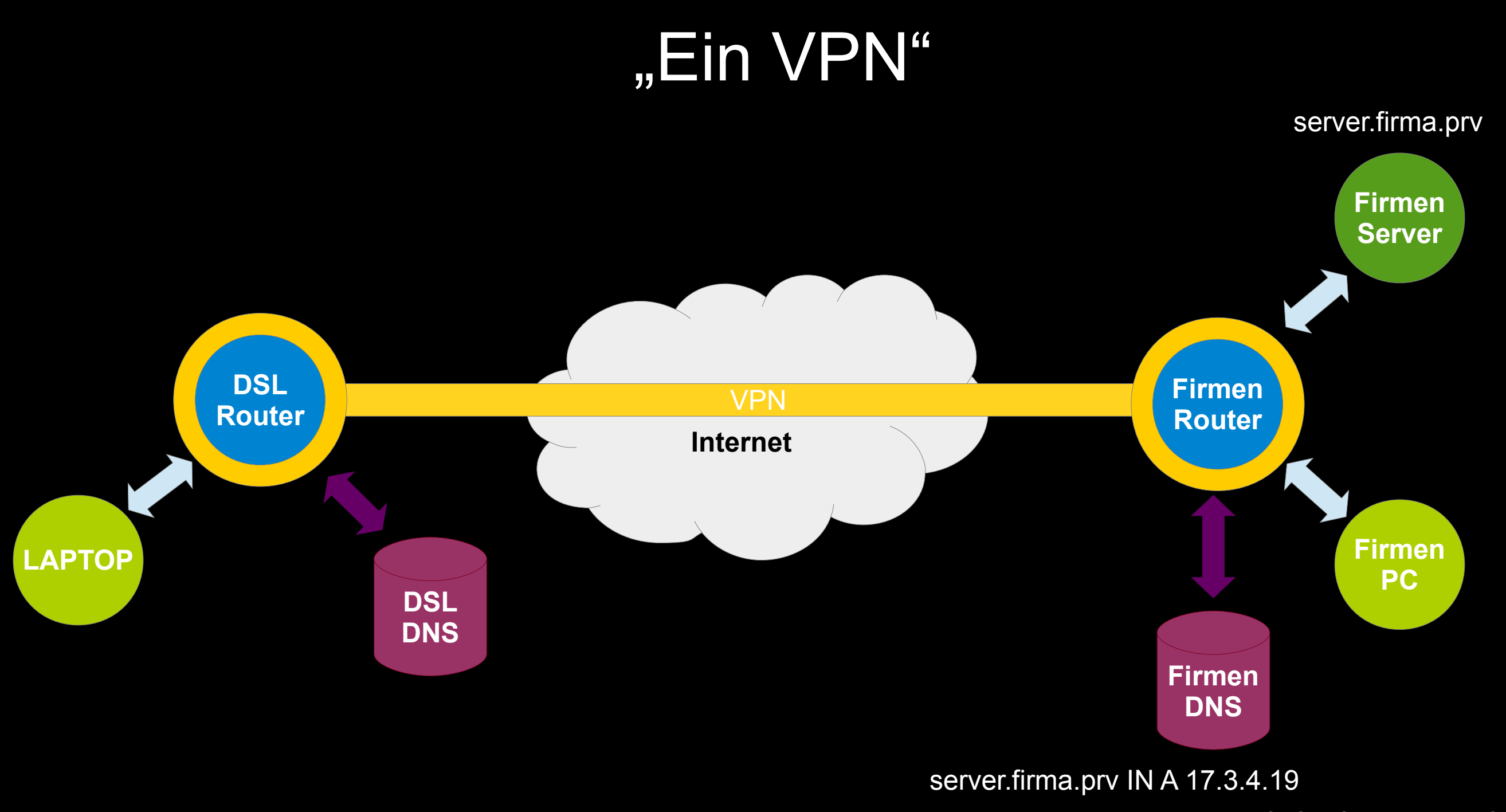

<sup>©</sup> BS-LUG 2020 by Marius Schwarz

#### "Welcher DNS?"

## Welcher DNS ist jetzt für die Frage: "Wie lautet die IP von bslug.de?" zuständig?

### "Kennt einer BSLUG.DE?"

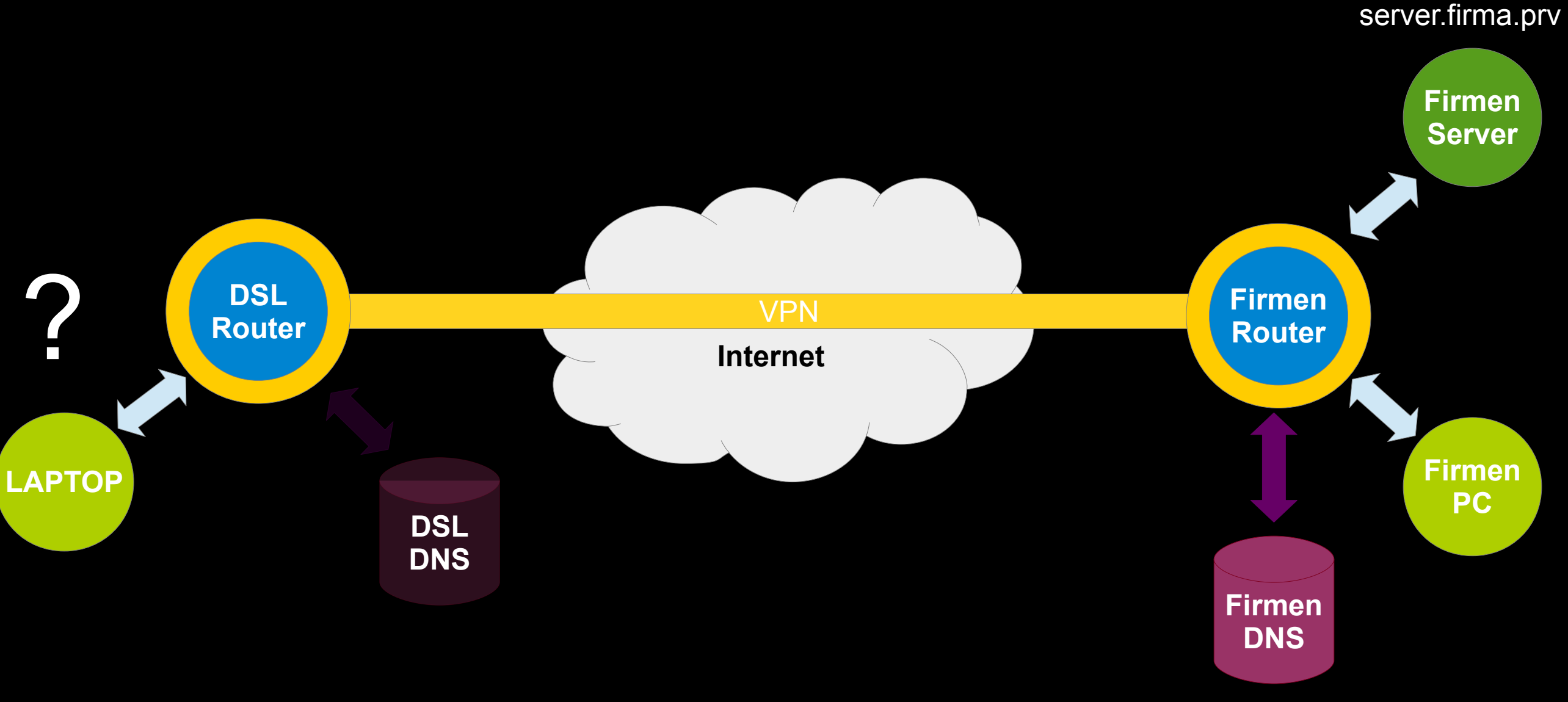

bslug.de??? "Kenne ich nicht!"

### "Kennt einer BSLUG.DE?"

**Internet LAPTOP DSL**<br>VPN **Router Firmen PC Firmen Router DSL DNS Firmen DNS Firmen Server Ich weiß welche IP bslug.de hat!!**  server.firma.prv ?

Dies Problem kann man nur mit Spezialannahmen lösen, oder in dem alle bekannten DNS gefragt werden.

Problem:

Will ich das auch, das meine internen Domains bei einem anderen Anbieter bekannt werden, auch wenn der nicht weiß, wie er die beantworten sollte?

#### Problem:

#### Will ich, daß meine privaten DNS Anfrage beim Firmen DNS auftauchen, auch wenn der die nicht beantworten kann?

Problem:

Was ist, wenn die Firmen DNS absichtlich mit einer IP antworten, z.b. einem Überwachungsserver der Admins?

## SPLIT-DNS führt auf direktem Weg in ein Alptraumszenario für Privatsspähre und IT-Security!

#### Um immer den richtigen DNS fragen zu können, müßte der DNS-Resolver hellsehen können.

#### Um immer den richtigen DNS fragen zu können, müßte der DNS-Resolver hellsehen können.

#### Da er das nicht kann, muß er alle verfügbaren DNS fragen, sonst kann er nicht arbeiten.

Willkommen in der Welt von Systemd-Resolved!

Um noch eins draufzulegen,

ist der Systemd-Resolved mit einem Fallback DNS ausgestattet.

**Wer nimmt Wetten an, welcher das sein könnte?**

Genau:

#### CloudFlare & Google DNS Server

Kommt das jemandem bekannt vor?

#### Cloudflare ist der Default DNS-over-HTTPS Server

für Mozilla Firefox!

#### "Das sagt der Datenschutz"

"Wäre Cloudflare oder Google der DNS der Firma, den Mitarbeiter und Privatleute benutzen würden, wäre das ein Verstoß gegen die DSGVO."

#### "Das sagt der Datenschutz"

#### Wegen der Möglichkeit Profile zu bilden

#### und weil IP-Adressen Personenbezogene Daten sind. (Kammergericht Berlin 2013)

### DNS & VPN

Danke für Ihre Aufmerksamkeit.